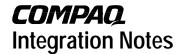

January 2001 13TN-0101D-WWEN

Prepared by OS Integration Engineering

Compaq Computer Corporation

| Contents                     |     |
|------------------------------|-----|
| Introduction to "Whistler-32 |     |
| Beta 1 Release"              | 3   |
| Supported Configurations     | 3   |
| Recommended System           |     |
| Requirements                 | 3   |
| Server Platforms             |     |
| Supported software           |     |
| Supported Storage Options    | 6   |
| Supported Network Interface  |     |
| Controllers                  | 7   |
| Pre-Installation             | 8   |
| Obtain Recommended           |     |
| Support Software             | 8   |
| Installation Procedure       | 9   |
| Compaq Supported             |     |
| Installation                 | 9   |
| FYI: Moving to Whistler-32   |     |
| Beta 1                       | .11 |
| Support Limitations for      |     |
| Microsoft Whistler-32 Beta 1 |     |
| Installed on Compaq Servers  | .11 |

# Support of Microsoft Whistler-32 Beta 1 on Compaq Servers

**Abstract:** Compaq understands customers will want to test the prerelease versions of the new Windows operating systems (codename Whistler) on Compaq server products. Compaq fully intends to provide support for non-production deployments of the pre-release kits, beginning with the Whistler-32 Beta 1 release.

This document describes the level of support available for the first publicly available beta version of this operating system including:

- Supported configurations of Compaq x86 ProLiant server products
- Recommended system requirements and server platforms
- Supported software, storage options and network adapters
- Installation procedures and moving to Microsoft Whistler-32 Beta 1 issues
- Support limitations for Microsoft Whistler-32 Beta 1 and known issues with workarounds

Compaq continues to test its server products with the Whistler-32 Beta 1 release. At the time of publication, this document was complete and accurate.

In addition to this Compaq integration note and for current information regarding the Whistler-32 Beta 1 release, you might also visit the Compaqs Solution Partners Whistler Support page <a href="http://www5.compaq.com/partners/microsoft/whistler/index.html">http://www5.compaq.com/partners/microsoft/whistler/index.html</a> and the Microsoft website <a href="http://www.microsoft.com/">http://www.microsoft.com/</a>.

Help us improve our technical communication. Let us know what you think about the technical information in this document. Your feedback is valuable and will help us structure future communications. Please send your comments to: OSIntegrationFeedback@Compaq.com

#### **Notice**

©2001 Compaq Computer Corporation.

ActiveAnswers, Compaq, the Compaq logo, Compaq Insight Manager, ProLiant, ROMPaq, SmartStart, StorageWorks, CompaqCare (design), Deskpro, PageMarq, PaqRap Presario, ProLinea, QVision, QuickBack, QuickFind, RemotePaq, ServerNet, SilentCool, SLT, SmartStation, SpeedPaq, Systempro, Systempro/LT, TechPaq, and TwinTray are registered United States Patent and Trademark Office.

ProSignia, SoftPaq, SolutionPaq, Systempro/XL, UltraView, Vocalyst, Wonder Tools logo in black/white and color, and Compaq PC Card Solution logo are trademarks and/or service marks of Compaq Computer Corporation.

SANworks, and TaskSmart are trademarks and/or service marks of Compaq Information Technologies Group, L.P. in the U.S. and/or other countries.

Active Directory, Microsoft, Windows 95, Windows 98, Windows, Windows NT, Windows NT Server and Workstation, Windows NT Enterprise Edition, Microsoft SQL Server for Windows NT, Windows 2000, Windows 2000 Server, Windows 2000 Advanced Server, Whistler, Whistler-32 Beta 1, Whistler Server, Whistler Professional Edition, and Whistler Advanced Server are trademarks and/or registered trademarks of Microsoft Corporation.

Pentium, Xeon, Pentium II Xeon, and Pentium III Xeon are registered trademarks of Intel Corporation.

Adobe, Acrobat, and the Acrobat logo are trademarks of Adobe Systems, Inc.

Other product names mentioned herein may be trademarks and/or registered trademarks of their respective companies.

The information in this publication is subject to change without notice and is provided "AS IS" WITHOUT WARRANTY OF ANY KIND. THE ENTIRE RISK ARISING OUT OF THE USE OF THIS INFORMATION REMAINS WITH RECIPIENT. IN NO EVENT SHALL COMPAQ BE LIABLE FOR ANY DIRECT, CONSEQUENTIAL, INCIDENTAL, SPECIAL, PUNITIVE OR OTHER DAMAGES WHATSOEVER (INCLUDING WITHOUT LIMITATION, DAMAGES FOR LOSS OF BUSINESS PROFITS, BUSINESS INTERRUPTION OR LOSS OF BUSINESS INFORMATION), EVEN IF COMPAQ HAS BEEN ADVISED OF THE POSSIBILITY OF SUCH DAMAGES.

The limited warranties for Compaq products are exclusively set forth in the documentation accompanying such products. Nothing herein should be construed as constituting a further or additional warranty.

This publication does not constitute an endorsement of the product or products that were tested. The configuration or configurations tested or described may or may not be the only available solution. This test is not a determination or product quality or correctness, nor does it ensure compliance with any federal state or local requirements.

Support of Microsoft Whistler-32 Beta 1 on Compaq Servers Integration Notes prepared by OS Integration Engineering

Third Edition (January 2001)
Document Number 13TN-0101D-WWEN

## Introduction to "Whistler-32 Beta 1 Release"

With the release of Microsoft Windows 2000 a number of new features were purposely held back to ensure the quality of the products. At that time, the decision was made to put those additional features into the next release of the Microsoft Windows operating systems codenamed "Whistler-32". The Whistler releases do not represent a radical architectural departure from the Microsoft Windows 2000 operating environment. Rather, Whistler is an extension of the Windows 2000 operating system environment developed to enhance the customer experience and improve the overall usability and deployability. Code developed for use under Microsoft Windows 2000 should work with the Whistler operating system releases as well, with few exceptions.

In addition to providing enhanced functionality, Whistler is the operating system that unifies Microsoft's operating system code base and provides a common code stream for all of their OS releases from the desktop to the data center. Additionally, Microsoft is providing Whistler in both 32-bit and 64-bit variants. The 64-bit variants will support the upcoming Intel IA-64 processors. However, this document will deal only with the 32-bit variants and the Compaq servers based on the IA-32 architecture.

#### **Supported Configurations**

Microsoft Whistler-32 Beta 1 should load and run with virtually any Compaq product that meets the recommended hardware requirements established by Microsoft. However, it is not possible for all hardware and software configurations to be tested and supported by Compaq during the early beta phase. The listing of a particular system or option in the tables that follow does not mean that all of the subsystems embedded in that system are fully supported, or that all systems and options have undergone extensive functional testing.

Carefully review this document for the recommended requirements and possible issues you might encounter. This will make the best use of your resources and testing scenarios. Do not use this document as your sole source of information. In addition to Compaq websites mentioned, you might also want to visit Compaqs Solution Partners Whistler Support website <a href="http://www5.compaq.com/partners/microsoft/whistler/index.html">http://www5.compaq.com/partners/microsoft/whistler/index.html</a> and the Microsoft website <a href="http://www.microsoft.com/">http://www.microsoft.com/</a>.

#### **Recommended System Requirements**

Table 1 lists the recommended system requirements established by Microsoft for Whistler-32 Beta 1. These requirements may change as the final release becomes imminent.

Table 1. Recommended system requirements for Whistler-32 Beta 1

| Parameter            | Server Edition           | Advanced Server Edition  |
|----------------------|--------------------------|--------------------------|
| Processor            | 300 MHz Pentium II       | 300 MHz Pentium II       |
| RAM                  | 128 MB                   | 256 MB                   |
| Monitor              | VGA or higher resolution | VGA or higher resolution |
| Available Disk Space | 4 GB                     | 4 GB                     |

**Note:** Available disk space refers to free disk space on the partition to contain the system files (additional space is required if you copy the Whistler-32 Beta 1 CD contents to the hard disk during installation).

**IMPORTANT:** Compaq does not support use of Whistler **Professional Edition** on Compaq Server platforms.

#### **Server Platforms**

Table 2 lists Compaq servers and minimum ROMPaq revisions Compaq will support running Whistler-32 Beta 1. For your convenience, the latest available ROMPaq versions are listed. Refer to the following documents available on the Compaq website to assist in determining the ROM version and family of your Compaq Server products:

#### Determining System ROM family code and version

http://www.compaq.com/support/files/server/us/romhowto.html

#### System ROM family table

http://www.compaq.com/support/files/Server/us/romtabl.htm

#### Supported platforms

Table 2. Supported system platforms for Whistler-32 Beta 1

| Server Platform             | ROM Family | Minimum ROMPaq<br>Version | Latest ROM Version | ROM Date |
|-----------------------------|------------|---------------------------|--------------------|----------|
| ProLiant CL1850             | P07        | 4.12A                     | 4.12A              | 08/17/00 |
| ProLiant DL360              | P21        | 4.03A                     | 4.03A              | 08/24/00 |
| ProLiant DL380              | P17        | 4.05                      | 4.05               | 08/24/00 |
| ProLiant DL580              | P20        | 4.02A                     | 4.02A              | 09/27/00 |
| <sup>1</sup> ProLiant ML330 | D03        | 4.03                      | 4.03               | 11/13/00 |
|                             | F03        | 4.03                      | 4.03               | 11/13/00 |
| <sup>1</sup> ProLiant ML350 | D02        | 4.05                      | 4.05               | 11/13/00 |
|                             | D04        | 4.05                      | 4.05               | 11/13/00 |
|                             | F02        | 4.05                      | 4.05               | 10/13/00 |
| <sup>2</sup> ProLiant ML370 | P17        | 4.06                      | 4.06               | 10/06/00 |
| ProLiant ML530              | P19        | 4.05A                     | 4.05A              | 08/24/00 |
| <sup>2</sup> ProLiant ML570 | P20        | 4.02A                     | 4.02A              | 09/27/00 |
| Prosignia Server 720        | D01        | 4.06                      | 4.06               | 04/19/00 |
|                             | F01        | 4.06                      | 4.06               | 04/19/00 |
| Prosignia Server 740        | S01        | 4.08                      | 4.08               | 06/17/00 |
| ProLiant 400                | D01        | 4.06                      | 4.06               | 07/28/99 |
|                             | F01        | 4.06                      | 4.06               | 04/19/00 |
| ProLiant 800                | P14        | 4.12A                     | 4.12A              | 08/17/00 |
|                             | P18        | 4.13A                     | 4.13A              | 06/18/00 |
| ProLiant 1200               | E35        | 4.08A                     | 4.08A              | 04/19/00 |
| ProLiant 1600               | E34        | 4.08                      | 4.08               | 04/19/00 |
|                             | P08        | 4.13A                     | 4.13A              | 04/19/00 |

continued

| Server Platform                 | ROM Family | Minimum ROMPaq<br>Version | Latest ROM Version | ROM Date |
|---------------------------------|------------|---------------------------|--------------------|----------|
| ProLiant 1850R                  | P07        | 4.12A                     | 4.12A              | 6/18/00  |
| ProLiant 3000                   | P09        | 4.12A                     | 4.12A              | 08/17/00 |
|                                 | E39        | 4.08A                     | 4.08A              | 08/18/99 |
| ProLiant 5500 Xeon              | P12        | 4.12                      | 4.12               | 06/18/00 |
| <sup>3</sup> ProLiant 6000 Xeon | P40        | 4.06A                     | 4.06A              | 08/05/99 |
|                                 | P43        | 4.08A                     | 4.08A              | 12/27/99 |
| ProLiant 6400R                  | P11        | 4.13A                     | 4.13A              | 06/18/00 |
| 3,4 ProLiant 6500 Xeon          | P11        | 4.13A                     | 4.13A              | 06/18/00 |
| 3, 4 ProLiant 7000 Xeon         | P40        | 4.06A                     | 4.06A              | 08/05/99 |
|                                 | P43        | 4.08A                     | 4.08A              | 12/27/99 |
| <sup>4</sup> ProLiant 8000      | P41        | 4.00                      | 4.03A              | 06/16/00 |
| <sup>4</sup> ProLiant 8500      | P42        | 4.00                      | 4.03A              | 06/16/00 |

Table 2. Supported system platforms for Whistler-32 Beta 1 (continued)

#### **Supported software**

Table 3 lists supported Compaq utilities, and the minimum version needed for Whistler-32 Beta 1 release.

Table 3. Supported Compaq utilities for Whistler-32 Beta 1

| Utility                                                       | Version   | Location                                                                     |
|---------------------------------------------------------------|-----------|------------------------------------------------------------------------------|
| <sup>1</sup> Compaq Support Paq for<br>Microsoft Windows 2000 | 5.04A     | http://www5.compaq.com/support/files/server/us/download/9138.html            |
| Compaq Array Configuration<br>Utility for Windows 2000        | 2.50.66.0 | http://www.compaq.com/support/files/server/us/download/9164.html             |
| Compaq Management<br>Agents                                   | 4.90A     | http://www.compaq.com/support/files/server/us/locate/20_1121.html            |
| Compaq System<br>Configuration Utility                        | 2.53A     | http://www.compaq.com/support/files/server/us/locate/20_1121.html #Utilities |
| Compaq Insight Manager XE                                     | 2.1B      | http://www.compaq.com/support/files/server/us/download/9225.html             |
| Compaq Insight Manager                                        | 4.90A     | http://www.compaq.com/support/files/server/us/download/9099.html             |

**Note 1:** Some elements of the Compaq Support Paq for Microsoft Windows 2000 are superceded by the complimentary components on the Whistler-32 Beta 1 media, or are otherwise supported for use with Whistler-32 Beta 1. For more information, refer to the limitations of the supported software section.

<sup>1.</sup> Refer to Support limitations for Microsoft Whistler-32 Beta 1 installed on Compaq Servers, Compaq ML330 and ML530 Servers to appear frozen during operating system installation, page 11.

<sup>2.</sup> Refer to Support limitations for Microsoft Whistler-32 Beta 1 installed on Compaq Servers, Whistler-32 Beta 1 fails installation on Compaq Servers with *INTEGRATED DUAL CHANNEL WIDE ULTRA2 SCSI ADAPTER* as primary boot controller, page 10.

<sup>3.</sup> ProLiant 6000, ProLiant 6500, and ProLiant 7000 models with Intel Pentium Pro microprocessors are not supported for use with Whistler-32 Beta 1. Please refer to **Table 1. Recommended system requirements for Whistler-32 Beta 1**.

<sup>4.</sup> Compaq does not support PCI Hot Plug capability with Whistler-32 Beta 1 release.

#### **Supported Storage Options**

Table 4 lists supported Compaq storage options and driver revisions needed to interface with Whistler-32 Beta 1.

Table 4. Supported Compaq storage options for Whistler-32 Beta 1

| Option                                                                                                    | Driver       | Location                                      |
|----------------------------------------------------------------------------------------------------|--------------|-----------------------------------------------|
| Compaq 4.3 - 36-GB Hard Disk Drives                                                                                   | N/A          | No driver required                            |
| Compaq 4/8-GB SLR Tape Drive                                                                                          | TANDQIC.SYS  | Included on Whistler-32 Beta 1 CD             |
| Compaq 4x-32x CD-ROM Drives                                                                                           |              | Included on Whistler-32 Beta 1 CD             |
| Compaq DDS2 4/16-GB Autoloader                                                                                        |              | Included on Whistler-32 Beta 1 CD             |
| Compaq DDS3 12/24-GB DAT Autoloader                                                                                   |              | Included on Whistler-32 Beta 1 CD             |
| Compaq DAT Tape Drives                                                                                                |              | Included on Whistler-32 Beta 1 CD             |
| Compaq DLT Autoloader M35/70                                                                                          |              | Included on Whistler-32 Beta 1 CD             |
| Compaq DLT Library 7000                                                                                               |              | Included on Whistler-32 Beta 1 CD             |
| Compaq DLT Tape Array                                                                                                 |              | Included on Whistler-32 Beta 1 CD             |
| Compaq Drive Array Notification                                                                                       | CPQDAEN.SYS  | Compaq Support Paq for Windows 2000 v5.04A    |
| Compaq Fibre Channel Host Controller /P                                                                               | CPQFCALM.SYS | Included on Whistler-32 Beta 1 CD             |
| Compaq Smart Array 5300 Notification<br>Driver                                                                        | CPQCISSE.SYS | Compaq Support Paq for Windows 2000 v5.04A    |
| Compaq 64-bit/66MHz Dual Channel Wide<br>Ultra 3 SCSI Adapter                                                         | ADPU160M.SYS | Compaq Support Paq for Windows 2000 v5.04A    |
| Compaq 64-bit/66MHz Single Channel Wide<br>Ultra 3 SCSI Adapter                                                       | ADPU160M.SYS | Compaq Support Paq for Windows 2000 v5.04A    |
| Compaq Fibre Channel Filter Driver                                                                                    | CPQFCFTR.SYS | Compaq Support Paq for Windows 2000 v5.04A    |
| Compaq Fibre Channel Array                                                                                            | CPQFCAC.SYS  | Compaq Support Paq for Windows 2000 v5.04A    |
| Compaq ProLiant Storage System                                                                                        | PRLNTSS.SYS  | Compaq Support Paq for Windows 2000 v5.04A    |
| Compaq Smart Array 4200, Smart Array 4250ES, and Integrated Smart Array Controllers                                   | CPQARRY2.SYS | Included on Whistler-32 Beta 1 CD             |
| Compaq SMART SCSI, SMART-2, Smart<br>Array 221 RAID, Smart Array 3100ES RAID<br>and SMART Array 3200 RAID Controllers | CPQARRAY.SYS | Included on Whistler-32 Beta 1 CD             |
| Compaq Smart Array 5300 Controller                                                                                    | CPQCISSM.SYS | Compaq Support Paq for Windows 2000 v5.04A    |
| Compaq 32-bit Fast-Wide SCSI-2 Controller /P                                                                          | CPQ32FS2.SYS | Compaq Support Paq for Windows 2000 v5.04A    |
| Compaq 64-bit Fast Ultra-2 SCSI Controller                                                                            | CPQ32FS2.SYS | Compaq Support Paq for Windows 2000 v5.04A    |
| Compaq Dual Channel Wide-Ultra SCSI-3<br>Controller                                                                   | CPQ32FS2.SYS | Compaq Support Paq for Windows 2000 v5.04A    |
| Compaq Wide-Ultra SCSI-2 Controller                                                                                   | CPQ32FS2.SYS | Compaq Support Paq for Windows 2000<br>v5.04A |

**Note 1:** Many of these devices have firmware upgrades available through the Options ROMPaq. The latest version of the Options ROMPaq is available on the Compaq website at <a href="http://www.compaq.com/support/files/server/us/index.html">http://www.compaq.com/support/files/server/us/index.html</a>.

**Note 2:** Many of the devices whose drivers are on the Whistler-32 Beta 1 media have driver upgrades available from the Compaq Support Paq for Windows 2000 version 5.04A. After installing Whistler-32 Beta 1, those drivers should be updated to enhance their reliability and functionality.

#### **Supported Network Interface Controllers**

Table 5 lists supported Compaq network interface controllers, including the minimum firmware and driver revisions for Whistler-32 Beta 1.

Table 5. Supported Compaq network interface controllers for Whistler-32 Beta 1

| Compaq NIC                                   | Driver       | Location                                      |
|----------------------------------------------|--------------|-----------------------------------------------|
| Compaq 100 FDDI PCI DAS Fiber-SC Controller  | SKFPWIN.SYS  | Whistler-32 Beta 1 CD                         |
| Compaq 100 FDDI PCI DAS UTP Controller       | SKFPWIN.SYS  | Whistler-32 Beta 1 CD                         |
| Compaq 100 FDDI PCI SAS Fiber-SC Controller  | SKFPWIN.SYS  | Whistler-32 Beta 1 CD                         |
| Compaq 100 FDDI PCI SAS Fiber-MIC Controller | SKFPWIN.SYS  | Whistler-32 Beta 1 CD                         |
| Compaq 100 FDDI PCI SAS UTP Controller       | SKFPWIN.SYS  | Whistler-32 Beta 1 CD                         |
| Compaq NC1120 Ethernet                       | N100NT5.SYS  | Compaq Support Paq For<br>Windows 2000 v5.04A |
| Compaq NC3120 Fast Ethernet                  | N100NT5.SYS  | Compaq Support Paq For<br>Windows 2000 v5.04A |
| Compaq NC3121 Fast Ethernet                  | N100NT5.SYS  | Compaq Support Paq For<br>Windows 2000 v5.04A |
| Compaq NC3122 Fast Ethernet                  | N100NT5.SYS  | Compaq Support Paq For<br>Windows 2000 v5.04A |
| Compaq NC3123 Fast Ethernet                  | N100NT5.SYS  | Compaq Support Paq For<br>Windows 2000 v5.04A |
| Compaq NC3131 Fast Ethernet                  | N100NT5.SYS  | Compaq Support Paq For<br>Windows 2000 v5.04A |
| Compaq NC3132 Fast Ethernet Upgrade Module   | N100NT5.SYS  | Compaq Support Paq For<br>Windows 2000 v5.04A |
| Compaq NC3133 Fast Ethernet Upgrade Module   | N100NT5.SYS  | Compaq Support Paq For<br>Windows 2000 v5.04A |
| Compaq NC3160 Fast Ethernet (Embedded)       | N100NT5.SYS  | Compaq Support Paq For<br>Windows 2000 v5.04A |
| Compaq NC3161 Fast Ethernet (Embedded)       | N100NT5.SYS  | Compaq Support Paq For<br>Windows 2000 v5.04A |
| Compaq NC3162 Fast Ethernet (Embedded)       | N100NT5.SYS  | Compaq Support Paq For<br>Windows 2000 v5.04A |
| Compaq NC3163 Fast Ethernet (Embedded)       | N100NT5.SYS  | Compaq Support Paq For<br>Windows 2000 v5.04A |
| Compaq NC4621 Token Ring NIC                 | CPQTRND5.SYS | Whistler-32 Beta 1 CD                         |
| Compaq NC6132 Gigabit Module                 | E1000NT5.SYS | Whistler-32 Beta 1 CD                         |
| IBM 16/4 TOKEN RING PCI SPECIAL              | IBMTRP.SYS   | Whistler-32 Beta 1 CD                         |
| Netelligent 10/100 TX                        | NETFLX3.SYS  | Whistler-32 Beta 1 CD                         |

continued

| Compaq NIC                                  | Driver       | Location              |
|---------------------------------------------|--------------|-----------------------|
| Netelligent 10/100 TX Embedded UTP          | NETFLX3.SYS  | Whistler-32 Beta 1 CD |
| Netelligent 10/100 TX Embedded UTP/AUI      | NETFLX3.SYS  | Whistler-32 Beta 1 CD |
| Netelligent 10/100 TX Embedded UTP/Coax     | NETFLX3.SYS  | Whistler-32 Beta 1 CD |
| Netelligent 10/100 TX PCI Dual UTP          | NETFLX3.SYS  | Whistler-32 Beta 1 CD |
| Netelligent 10/100 TX PCI UTP               | NETFLX3.SYS  | Whistler-32 Beta 1 CD |
| Netelligent 10/100 TX UTP                   | NETFLX3.SYS  | Whistler-32 Beta 1 CD |
| Netelligent 10 T/2 PCI UTP Coax Controller  | NETFLX3.SYS  | Whistler-32 Beta 1 CD |
| Netelligent 16/4 PCI IBM UTP/STP Controller | IBMTRP.SYS   | Whistler-32 Beta 1 CD |
| Netelligent 4/16 TR PCI UTP/STP Controller  | CPQTRND4.SYS | Whistler-32 Beta 1 CD |
| NetFlex-3/P (see Note)                      | NETFLX3.SYS  | Whistler-32 Beta 1 CD |
| NetFlex-3 Embedded (see Note)               | NETFLX3.SYS  | Whistler-32 Beta 1 CD |

Table 5. Supported Compaq network interface controllers for Whistler-32 Beta 1 (continued)

**IMPORTANT:** The drivers for the network interface controllers are on the Whistler-32 Beta 1 CD and have undergone some preliminary testing by Microsoft and Compaq. However, only the embedded network adapters have undergone extensive functional testing.

**Note:** The Whistler-32 Beta 1 CD includes *NETFLX3.SYS*. However, after installing Whistler-32 Beta 1, update the driver to the version on the Compaq Support Paq for Microsoft Windows 2000 Version 5.04A to ensure the highest level of service and reliability.

#### **Pre-Installation**

#### **Obtain Recommended Support Software**

 Obtain Compaq Support Paq for Microsoft Windows 2000 Version 5.04A at <a href="http://www5.compaq.com/support/files/server/us/download/9138.html">http://www5.compaq.com/support/files/server/us/download/9138.html</a> which contains the device drivers, management agents, and utilities, supported under Whistler-32 Beta 1 release.

Once the Compaq Management Agents for Server are installed, you can use Compaq Insight Manager XE 2.1B available at <a href="http://www.compaq.com/support/files/server/us/download/9225.html">http://www.compaq.com/support/files/server/us/download/9225.html</a> manage your Whistler-32 Beta 1 servers. Compaq Insight Manager Console currently runs under Microsoft Windows® 95, Microsoft Windows NT 4.0<sup>TM</sup> and Microsoft Windows® 2000.

- Obtain the latest Compaq System Configuration Utility
   <a href="http://www.compaq.com/support/files/server/us/locate/20\_1121.html#Utilities">http://www.compaq.com/support/files/server/us/locate/20\_1121.html#Utilities</a> and create the associated bootable diskette set. Invoke the utility and verify in that all system configuration options conform to those listed for the platform you have chosen.
- If you plan to use Compaq Array Controllers in your test environment, obtain the latest Compaq Array Configuration Utility (<a href="http://www.compaq.com/support/files/server/us/download/9164.html">http://www.compaq.com/support/files/server/us/download/9164.html</a> and create the associated bootable diskette set.
- 4. Follow the instructions presented in the *NTREADME.TXT* file on the Compaq Array Configuration Utility diskettes.

**IMPORTANT:** The *README.TXT* for this utility reads: The Compaq Array Configuration Utility (ACU) is the disk configuration utility for Compaq SmartStart and Support Software CD or online under Microsoft® Windows NT<sup>TM</sup> 4.0 or Windows 2000®. This version cannot be installed on the system partition nor can it be run directly from diskette.

#### **Installation Procedure**

Compaq does not support upgrading from any Microsoft Operating System to Whistler-32 Beta 1.

Whistler-32 Beta 1 is supported on Compaq Servers as a new installation only.

**IMPORTANT:** Compaq does *not* recommend installing Whistler-32 Beta 1 in a production environment. Whistler-32 Beta 1 tests should only be performed in isolated test environments.

#### **Compaq Supported Installation**

To produce a Whistler-32 Beta 1 installation fully supported by Compaq, follow these steps when setting up the system. Read the sequence completely before you begin.

- 1. Select a supported system platform from the server platforms listed in Table 2. Supported system platforms for Whistler-32 Beta 1.
- 2. Inspect the system to confirm that it conforms to the platform-specific configuration listed in Table 2. Supported system platforms for Whistler-32 Beta 1. If necessary, update the system and option ROMs as specified in Table 2. Supported system platforms for Whistler-32 Beta 1, and Table 4. Supported Compaq storage options.

**IMPORTANT:** Unless your system was previously configured correctly for Windows 2000, executing the following step (Step 3) destroys any existing data on the system. System partitions will automatically upgrade to NT File System 5. Change the operating system selection to Windows 2000.

- 3. Use System Configuration Utility to configure your server. Follow the steps outlined below to run this utility.
  - Obtain four (4) formatted 1.44-MB diskettes.
  - Download the SoftPaq to a directory on your hard drive and change to that directory. The
    file that is downloaded is an executable with a filename based on the SoftPaq Number.
    From that drive and directory, execute the downloaded file and follow the on-screen
    instructions.

The following files will be created:

qrst5.exe

174496xx.\_01

174496xx. 02

174496xx. 03

174496xx. 04

readme.1st

Where "xx" is US (English),SP (Spanish),IT (Italian), FR (French),GR (German), or JP (Japanese).

- Run qrst5.exe to create the diskettes. After the diskettes have been created, you may delete the SoftPaq file and all files generated.
- To run the Compaq System Configuration Utility, power down your server, place the Compaq System Configuration Utility diskette 1 in Drive A:, and power up your server.

**Note:** The Prosignia Server 720, ProLiant 400, ProLiant ML350 and ProLiant ML330 do not need the Compaq System Configuration Utility because they have ROM-based setup, and there is no option for, nor is there a need to, specify the operating system on these servers.

- 4. Use Array Configuration Utility to configure your array controller(s).
  - Download the Smart Component to a directory on your hard drive and change to that directory. The downloaded file is a self-extracting executable with a filename based on the Smart Component Number.
  - From that drive and directory, execute the downloaded file.
  - Click the **Install** button to proceed with the installation. The Component Installer will automatically install the utility.
- 5. Insert the Microsoft Whistler-32 Beta 1 into CD-ROM to begin installation.
- 6. Begin installation of the Compaq Support Paq for Microsoft Windows 2000 5.04A which is available at <a href="http://www5.compaq.com/support/files/server/us/download/9138.html">http://www5.compaq.com/support/files/server/us/download/9138.html</a>. The Compaq Support Paq for Microsoft Windows 2000 contains numerous files. All files must be present in the same directory as the SETUP.EXE program or in order for the Support Paq to be installed properly.

#### Primary Installation Method

- Run the SETUP.EXE program included with the Support Paq. By default, all software is selected for installation. In most circumstances this default selection should not be altered.
- Click the Install button to proceed with the installation. Even when selected only
  software that is appropriate for the system it is being run on will actually be installed.
  After installation of the appropriate software, the utility will display its results, including
  indication of software successfully installed, software not needed for the current system
  configuration, and any installation failures.

#### **Command Prompt Installation**

• A BP000013.CMD file is also provided with the Support Paq for use in installing the Support Paq from a command prompt without user interaction. As with the SETUP.EXE program, all software appropriate for the system it is being run on will be installed.

For additional usage information, refer to the BP000013.TXT file included in the Bundle Package.

#### FYI: Moving to Whistler-32 Beta 1

#### **Compaq ROM Revisions**

Before installing Whistler-32 Beta 1, update your system and option ROMs to the latest revision. The latest ROM revisions contain enhancements and changes that might help avoid potential system lockups during or after installation.

A server ROM update might also prevent the message "*CD-ROM not bootable on this system*". Download the latest Compaq Server ROMPaq at no charge from the Compaq website at http://www.compaq.com/support/files/Server/us/romtabl.html.

The minimum ROM revisions listed in the latest Option ROMPaq are available at no charge from the Compaq website at <a href="http://www.compaq.com/support/files/server/us/index.html">http://www.compaq.com/support/files/server/us/index.html</a>.

#### Compaq SmartStart Support Limited for Whistler-32 Beta 1

Installing Whistler-32 Beta 1 via SmartStart is not supported for pre-release versions of Whistler. Compaq SmartStart does not provide an option to install Whistler. In fact, selecting Other as the operating system in the Compaq System Configuration Utility forces a default that causes the system to act in an unpredictable manner.

SmartStart can be used to perform a simple system configuration by using the SmartStart manual path or via the system tools to configure the server. Once the simple system configuration completes, review the instructions found on page 8 of this document, then load the operating system.

## **Support Limitations for Microsoft Whistler- 32 Beta 1 Installed on Compaq Servers**

## Whistler-32 Beta 1 fails installation on Compaq Servers with INTEGRATED DUAL CHANNEL WIDE ULTRA2 SCSI ADAPTER as primary boot controller

Compaq servers with *INTEGRATED DUAL CHANNEL WIDE ULTRA2 SCSI ADAPTER* as primary boot controller fail operating system installation during text mode setup of Whistler-32 Beta 1 displaying "Starting Setup Windows Whistler..."

Compaq Servers with *INTEGRATED DUAL CHANNEL WIDE ULTRA2 SCSI ADAPTER* as primary boot controller:

ML370

ML570

#### **Solution:**

Compaq and Microsoft are working to resolve this limitation by providing, in SoftPaq (SP14466), a new driver available on the Compaq web site <a href="http://www.compaq.com/support/files/allsp.html">http://www.compaq.com/support/files/allsp.html</a>.

Installation instructions are included with the driver package.

#### Supported storage options

Many storage devices have firmware upgrades available through the Options ROMPaq. The latest version of the Options ROMPaq is available on the Compaq website at <a href="http://www.compaq.com/support/files/Server/us/romtabl.html">http://www.compaq.com/support/files/Server/us/romtabl.html</a>.

Many of the storage devices whose drivers are on the Whistler-32 Beta 1 media have driver upgrades available from the Compaq Support Paq for Windows 2000 Version 5.04A. After installing Whistler-32 Beta 1, those drivers should be updated to enhance their reliability and functionality.

#### Supported network interface controllers

The drivers for the network interface controllers are on the Whistler-32 Beta 1 CD and have undergone some preliminary testing by Microsoft and Compaq. However, only the embedded network adapters have undergone extensive functional testing.

The Whistler-32 Beta 1 CD includes *NETFLX3.SYS*. However, after installing Whistler-32 Beta 1, update the driver to the version on the Compaq Support Paq for Microsoft Windows 2000 Version 5.04A to ensure the highest level of service and reliability.

### Compaq ProLiant ML330 and ML350 Servers appear to be "frozen" during GUI-mode Whistler Setup

During installation of Whistler on ProLiant ML330 and ML350 servers, the system often appears to be "frozen" and continues installation only if mouse or keyboard activity occurs. In addition, if the server is connected to a KVM (Keyboard/Video/Mouse switch), the mouse cursor tracking may appear to be very slow at various times during and after the installation.

#### **Solution:**

Compaq has resolved this limitation by providing, in ROMPaq, a new version of system ROM available on the Compaq web site

 $\underline{http://www5.compaq.com/partners/microsoft/whistler/index.html}.$ 

The SoftPaq numbers are as follows:

- For the Compaq ProLiant ML350 server (ROM family D02 and D04 dated 11/13/00) use SP15927.
- For the Compaq ProLiant ML330 server (ROM family D03 dated 11/13/00) use SP15928.

### High CPU Utilization Occurs when Compaq System Management Controller Driver Installed

Compaq Servers, with Whistler-32 Beta 1 and Compaq System Management Controller Drivers installed and loaded, experience high CPU utilization during system shut down.

#### Workaround:

To disable sysdown service, use the following method for Microsoft Whistler-32 Beta 1.

- 1. Click Start, and then click Run.
- 2. In the Open box, type [msconfig] (without the quotation marks), and then click **OK**.
- 3. Click the Services tab.

- 4. Click to clear the check box for Compaq System Management Shutdown Service.
- 5. Click OK.
- 6. Restart the computer.

#### Servers do not show up as web-enabled in the Compaq Insight Manager 32bit console.

Servers running Microsoft Whistler-32 Beta 1 do not show up as web-enabled in the Insight Manager 32-bit console. The web-enabled icon next to the server name in the Device List window is absent and the View Web Data option in the Task List is not available. The web agent is functioning properly and can be viewed if the home page URL is manually typed in on a browser.

#### Workaround:

In order to view the web data from a server exhibiting this limitation, the following steps can be followed:

- 1. Start a browser on the client running the Insight Manager console.
- 2. Type in the URL address with the following syntax: http://(IP address of server to be viewed):2301. This will bring up the server's device home page.
- 3. Select the Compaq Management Agents from the list of products.

#### **Solution:**

Compaq is working to provide a solution in the next versions of Compaq Support Paq for Windows & Management CD.

#### Clustering

Basic proof of concept testing has been completed successfully with Whistler-32 Beta 1 for the following Compaq ProLiant products: Compaq ProLiant Cluster HA/F100, HA/F500 Basic Cluster and the ProLiant CL1850. This testing was executed with a limited number of Compaq ProLiant servers, HBAs, and external storage configurations. Whistler-32 Beta 1 is not supported at this time on the ProLiant CL380.

#### **Solution:**

Compaq is working to provide additional Server Clustering support with Whistler Beta 2.

#### **Hot Plug Functionality**

Compaq does not support PCI Hot Plug capability with Whistler-32 Beta 1.

#### **Solution:**

Compaq is working to provide PCI Hot Plug support with Whistler-32 Beta 2.